## *4-Port PCI-Express-Karte, 2x USB-C, 2x USB-A, 10 Gbps, USB 3.1*

## **1. Einführung**

Gen3 x4 PCI-Express-Karte mit 2x USB-C und 2x USB-A Anschlüssen mit 10 Gbps stellt jeweils 5 V 2 A auf den USB-A und 5 V 3 A auf den USB-C Anschlüssen zur Verfügung!

## **1.1. Ausstattung**

- o PCI-Express-Karte mit schnellem USB3.1 ASM3142 Chipsatz, PCIe Gen3 x2
- o Zwei USB C 3.1 sowie zwei USB A 3.1 Anschlüsse
- o 5 V 3 A Busversorgung auf jedem USB C 3.1 Port
- o 5 V 2 A Busversorgung auf jedem USB A 3.1 Port
- o Kompatibel mit dem Universal Serial Bus Standard 3.1 Revision 1.0
- o Kompatibel mit der Intel xHCI-Spezifikation 1.1 (eXtensible Host Controller Interface)
- o Kompatibel mit der USB Attached SCSI Protocol Spezifikation Revision 1.0
- o SuperSpeed+ (10 Gbps), SuperSpeed (5 Gbps), HighSpeed (480 Mbps), FullSpeed (12 Mbps) und LowSpeed (1,5 Mbps) Übertragungsgeschwindigkeiten auf allen USB-Anschlüssen
- o Unterstützt USB3.1, USB3.0 und USB2.0 Geräte
- o Kompatibel mit der PCI Express Spezifikation 3.0
- o Bei Anschluss eines SATA-Stromkabels an den optionalen 15-poligen Anschluss der Karte reicht die PC-Netzteilspannung für den Betrieb der 4 USB-Anschlüsse aus. Wird das Netzteil nicht mit dem SATA-Anschluss verbunden, wird die 5 V Versorgungsspannung für die 4 USB-Anschlüsse über den PCIe Bus des Mainboards (bis max. 25 W) zur Verfügung gestellt.
- o Ein freier PCI-Express 2.0 oder PCIe 3.0 x4, x8 oder x16 Steckplatz wird für den vollen USB3.1 Durchsatz benötigt.
- o Der integrierte USB-Treiber von Mac 10.8 bis 10.10, Mac 10.12, Windows 10, Windows 8, 8.1, Server 2012, Linux Kernel 2.6.31 und neuer unterstützen UASP nativ, d. h. es ist kein zusätzlicher Treiber erforderlich.
- o Der integrierte Treiber von Mac 10.11 unterstützt USB 3.1 nicht.

## **2. Treiberinstallation**

- o Schließen Sie die USB 3.1 Karte an einem freien PCIe x4, x8 oder x16 Steckplatz an.
- o Der integrierte USB-Treiber von Mac 10.8 bis 10.10, Mac 10.12, Windows 10, Windows 8, 8.1, Server 2012, Linux Kernel 2.6.31 und neuer unterstützen UASP nativ, d. h. es ist kein zusätzlicher Treiber erforderlich.

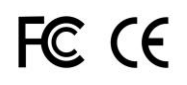